# $_{tho}$ **WINNOWER**

**COMPUTER SCIENCES**

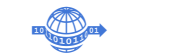

# **GPU-Accelerated ODE Solving in R with Julia, the Language of Libraries**

**CHRISTOPHER RACKAUCKAS**

#### **READ [REVIEWS](https://thewinnower.com/papers/33668-gpu-accelerated-ode-solving-in-r-with-julia-the-language-of-libraries#submit)**

**WRITE A [REVIEW](https://thewinnower.com/papers/33668-gpu-accelerated-ode-solving-in-r-with-julia-the-language-of-libraries#submit)** ✎

**CORRESPONDENCE:** [me@chrisrackauckas.com](mailto:me@chrisrackauckas.com)

**DATE RECEIVED:** May 18, 2021

**DOI:** 10.15200/winn.162133.38974

**ARCHIVED:** May 18, 2021

**CITATION:** Christopher Rackauckas, GPU-Accelerated ODE Solving in R with Julia, the Language of Libraries, *The Winnower* 8:e162133.38974 , 2021 , DOI: [10.15200/winn.162133.38974](https://dx.doi.org/10.15200/winn.162133.38974)

© Rackauckas This article is distributed under the terms of the Creative Commons Attribution 4.0 [International](https://creativecommons.org/licenses/by/4.0/)

License, which permits unrestricted use, distribution, and redistribution in any

medium, provided that the original author and source are credited.

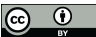

[R](https://www.r-project.org/) is a widely used language for data science, but due to performance most of its underlying library are written in C, C++, or Fortran. [Julia](https://julialang.org/) is a relative newcomer to the field which has busted out since its 1.0 to become one of the top 20 most used [languages](https://spectrum.ieee.org/static/interactive-the-top-programming-languages-2020) due to its high performance libraries for scientific computing and machine learning. Julia's value proposition has been its high performance in high level language, known as solving the two language problem, which has allowed allowed the language to build a robust, mature, and expansive package [ecosystem.](https://juliahub.com/ui/Home) While this has been a major strength for package developers, the fact remains that there are still large and robust communities in other high level languages like R and Python. Instead of spawning distracting language wars, we should ask the question: can Julia become a language of libraries to accelerate these other languages as well?

This is definitely not the first time this question was asked. The statistics libraries in Julia were developed by individuals like Douglas Bates who built some of R's most widely used packages like lme4 and Matrix. Doug had written a blog post in 2018 showing how to get top notch [performance](http://128.105.7.173/~bates/) in linear mixed e\nffects model fitting via JuliaCall. In 2018 the JuliaDiffEq organization had written a blog post demonstrating the use of [DifferentialEquations.jl](https://sciml.ai/news/2018/04/30/Jupyter/) in R and Python\n (the Jupyter of Diffrential Equations). Now rebranded as [SciML](https://sciml.ai/) for [Scientific](https://sciml.ai/roadmap/) Machine Learning, we looked to expand our mission and bring automated model discovery and [acceleration](https://arxiv.org/abs/2001.04385) include other languages like R and Python with Julia as the base.

With the release of [diffeqr](https://cran.r-project.org/web/packages/diffeqr/index.html) v1.0, we can now demonstrate many advances in R through the connection to Julia. Specifically, I would like to use this blog post to showcase:

1. The new direct wrapping interface of diffeqr

2. JIT compilation and symbolic analysis of ODEs and SDEs in R using Julia and [ModelingToolkit.jl](https://github.com/SciML/ModelingToolkit.jl)

3. GPU-accelerated simulations of ensembles using Julia's [DiffEqGPU.jl](https://github.com/SciML/DiffEqGPU.jl)

Together we will demonstrate how models in R can be accelerated by 1000x without a user ever having to write anything but R.

## **A QUICK NOTE BEFORE CONTINUING**

Before continuing on with showing all of the features, I wanted to ask for support so that we can continue developing these bridged libraries. Specifically, I would like to be able to support developers interested in providing a fully automated Julia installation and static compilation so that calling into Julia libraries is just as easy as any Rcpp library. To show support, the easiest thing to do is to star our libraries. The work of this blog post is build on [DifferentialEquations.jl](https://github.com/SciML/DifferentialEquations.jl), [diffeqr](https://github.com/SciML/diffeqr), [ModelingToolkit.jl,](https://github.com/SciML/ModelingToolkit.jl) and [DiffEqGPU.jl.](https://github.com/SciML/DiffEqGPU.jl) Thank you for your patience and now back to our regularly scheduled program.

#### **DIFFEQR V1.0: DIRECT WRAPPERS FOR DIFFERENTIAL EQUATION SOLVING IN R**

First let me start with the new direct wrappers of differential equations solvers in R. In the previous iterations of diffeqr, we had relied on specifically designed high level functions, like "ode\_solve", to compensate for the fact that one could not directly use Julia's original DifferentialEquations.jl interface directly from R. However, the new diffeqr v1.0 directly exposes the entirety of the Julia library in an easy to use framework.

To demonstrate this, let's see how to define the Lorenz ODE with diffeqr. In Julia's DifferentialEquations.jl, we would start by defining an "ODEProblem" that contains the initial condition u0, the time span, the parameters, and the f in terms of 'u' =  $f(u,p,t)$ ' that defines the derivative. In Julia, this would look like:

using DifferentialEquations function lorenz(du,u,p,t)

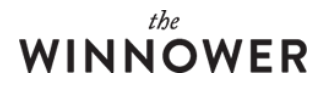

 $du[1] = p[1]^*(u[2]-u[1])$  $du[2] = u[1]^*(p[2] - u[3]) - u[2]$ du[3] = u[1]\*u[2] - p[3]\*u[3] end  $u0 = [1.0, 1.0, 1.0]$  $tspan = (0.0, 100.0)$  $p = [10.0, 28.0, 8/3]$ prob = ODEProblem(lorenz,u0,tspan,p) sol = solve(prob,saveat=1.0) With the new diffeqr, diffeq\_setup() is a function that does a few things:

1. It instantiates a Julia process to utilize as its underlying compute engine

2. It first checks if the correct Julia libraries are installed and, if not, it installs them for you

3. Then it exposes all of the functions of DifferentialEquations.jl into its object

What this means is that the following is the complete diffeqr v1.0 code for solving the Lorenz equation is:

library(diffeqr)

de

This then carries on through SDEs, DDEs, DAEs, and more. Through this direct exposing form, the whole library of DifferentialEquations.jl is

(Note that diffeq\_setup installs Julia for you if it's not already installed!)

## **JIT COMPILATION AND SYMBOLIC ANALYSIS OF ODES AND SDES IN R VIA MODELINGTOOLKIT.JL**

The reason for Julia is speed (well and other things, but here, SPEED!). Using the pure Julia library, we can solve the Lorenz equation 100 times in about 0.01

@time for i in 1:100 solve(prob,saveat=1.0) end 0.048237 seconds (156.80 k allocations: 6.842 MiB) 0.048231 seconds (156.80 k allocations: 6.842 MiB) 0.048659 seconds (156.80 k allocations: 6.842 MiB)

Using diffeqr connected version, we get:

lorenz\_solve system.time({ lapply(1:100,lorenz\_solve) }) user system elapsed 6.81 0.02 6.83 > system.time({ lapply(1:100,lorenz\_solve) }) user system elapsed 7.09 0.00 7.10 > system.time({ lapply(1:100,lorenz\_solve) }) user system elapsed

6.78 0.00 6.79

That's not good, that's about 100x difference! In this blog post I described that [interpreter](https://www.stochasticlifestyle.com/why-numba-and-cython-are-not-substitutes-for-julia/) overhead and context switching are the main caus

In my JuliaCon 2020 talk, Automated Optimization and Parallelism in [DifferentialEquations.jl](https://www.youtube.com/watch?v=UNkXNZZ3hSw) I demonstrated how [ModelingToolkit.jl](https://github.com/SciML/ModelingToolkit.jl) can be u

In short, we can perform automated acceleration of R code by turning it into sparse parallel Julia code. This was exposed in diffegr v1.0 as t

fastprob system.time({ lapply(1:100,fast\_lorenz\_solve) }) user system elapsed 0.05 0.00 0.04 > system.time({ lapply(1:100,fast\_lorenz\_solve) }) user system elapsed 0.07 0.00 0.06 > system.time({ lapply(1:100,fast\_lorenz\_solve) }) user system elapsed

0.07 0.00 0.06

And there you go, an R user can get the full benefits of Julia's optimizing JIT compiler without having to write lick of Julia code! This function

GPU-ACCELERATED ODE SOLVING IN R WITH JULIA, THE LANGUAGE OF LIBRARIES **: COMPUTER SCIENCES**

To see how much of an advance this is, note that this Lorenz equation is the same from the deSolve [examples](http://desolve.r-forge.r-project.org/) page. So let's take their examples

```
library(deSolve)
Lorenz system.time({ lapply(1:100,desolve_lorenz_solve) })
 user system elapsed
 5.03 0.03 5.07
>
> system.time({ lapply(1:100,desolve_lorenz_solve) })
 user system elapsed
 5.42 0.00 5.44
> system.time({ lapply(1:100,desolve_lorenz_solve) })
 user system elapsed
 5.41 0.00 5.41
```
Thus we see 100x acceleration over the leading R library without users having to write anything but R code. This is the true promise in actio

# **WHAT ABOUT WRITING C?**

the **INNOWER** 

What about writing C code and directly calling it with deSolve? It turns out that's still not as efficient as this JIT. Following the tutorial from de

```
/* file lorenz.c */
#include
static double parms[3];
#define a parms[0]
#define b parms[1]
#define c parms[2]
/* initializer */
void initmod(void (* odeparms)(int *, double *)) {
  int N = 3;
  odeparms(&N, parms);
}
/* Derivatives */
void derivs (int *neq, double *t, double *y, double *ydot,
        double *yout, int *ip) {
  ydot[0] = a * y[0] + y[1] * y[2];ydot[1] = b * (y[1] - y[2]);ydot[2] = -y[0] * y[1] + c * y[1] - y[2];}
```
Then we use system("R CMD SHLIB lorenzc.c") in R in order to compile this function to a .dll. Now we can call it from R:

library(deSolve) dyn.load("lorenz.dll")

parameters system.time({ lapply(1:100, desolve\_lorenz\_solve) }) user system elapsed 0.09 0.00 0.09

Notice that even when rewriting the function to C, this still is almost 2x as slow as the direct JIT compiled R code! This means that

# **GPU-ACCELERATION OF ODES IN R VIA DIFFEQGPU.JL**

Can we go deeper? Yes we can. In many cases like in optimization and sensitivity analysis of models for [pharmacology](https://www.stochasticlifestyle.com/how-inexact-models-can-guide-decision-making-in-quantitative-systems-pharmacology/) the users need to so

using DifferentialEquations, DiffEqGPU function lorenz(du,u,p,t)  $du[1] = p[1]^*(u[2]-u[1])$  $du[2] = u[1]^*(p[2] - u[3]) - u[2]$ du[3] = u[1]\*u[2] - p[3]\*u[3] end

# $_{tho}$ **INNOWER**

 $u0 = [1.0, 1.0, 1.0]$ tspan = (0.0,100.0)  $p = [10.0, 28.0, 8/3]$ prob = ODEProblem(lorenz,u0,tspan,p) prob  $func = (prob,i,repeat)$  -> remake(prob,u0=rand(3).\*u0,p=rand(3).\*p) monteprob = EnsembleProblem(prob, prob\_func = prob\_func, safetycopy=false) sol = solve(monteprob,Tsit5(),EnsembleGPUArray(),trajectories=100\_000,saveat=1.0f0)

Notice how this is only two lines of code different from what we had before, and now everything is GPU accelerated! The requirement for thi

Yes, it does mean we can use DiffEqGPU directly on ODEs defined in R. Let's see this in action. Once again, we will write almost exactly th

## de

Note that diffeqr::diffeqgpu\_setup() does the following:

1. It sets up the drivers and installs the right version of CUDA for the user if not already available

2. It installs the DiffEqGPU library

3. It exposes the pieces of the DiffEqGPU library for the user to then call onto ensembles

This means that this portion of the library is fully automated, all the way down to the installation of CUDA! Let's time this out a bit. 100,000 C

```
@time sol = solve(monteprob,Tsit5(),EnsembleSerial(),trajectories=100_000,saveat=1.0f0)
15.045104 seconds (18.60 M allocations: 2.135 GiB, 4.64% gc time)
14.235984 seconds (16.10 M allocations: 2.022 GiB, 5.62% gc time)
```
100,000 ODE solves on the GPU in Julia:

```
@time sol = solve(monteprob,Tsit5(),EnsembleGPUArray(),trajectories=100_000,saveat=1.0f0)
2.071817 seconds (6.56 M allocations: 1.077 GiB)
2.148678 seconds (6.56 M allocations: 1.077 GiB)
```
Now let's check R in serial:

```
> system.time({ de$solve(ensembleprob,de$Tsit5(),de$EnsembleSerial(),trajectories=100000,saveat=1.0) })
 user system elapsed
24.16 1.27 25.42
> system.time({ de$solve(ensembleprob,de$Tsit5(),de$EnsembleSerial(),trajectories=100000,saveat=1.0) })
 user system elapsed
 25.45 0.94 26.44
```
and R on GPUs:

```
> system.time({ de$solve(ensembleprob,de$Tsit5(),degpu$EnsembleGPUArray(),trajectories=100000,saveat=1.0) })
user system elapsed
12.39 1.51 13.95
> system.time({ de$solve(ensembleprob,de$Tsit5(),degpu$EnsembleGPUArray(),trajectories=100000,saveat=1.0) })
user system elapsed
12.55 1.36 13.90
```
R doesn't reach quite the level of Julia here, and if you profile you'll see it's because the `prob func`, i.e. the function that tells you which pro

```
using DifferentialEquations, DiffEqGPU
function lorenz(du,u,p,t)
 du[1] = p[1]^*(u[2]-u[1])du[2] = u[1]*(p[2]-u[3]) - u[2]
 du[3] = u[1]*u[2] - p[3]*u[3]
end
u0 = Float32[1.0,1.0,1.0]
```
# the **IINNOWER**

tspan = (0.0f0,100.0f0) p = Float32[10.0,28.0,8/3] prob = ODEProblem(lorenz,u0,tspan,p) prob\_func = (prob,i,repeat) -> remake(prob,u0=rand(Float32,3).\*u0,p=rand(Float32,3).\*p) monteprob = EnsembleProblem(prob, prob\_func = prob\_func, safetycopy=false) @time sol = solve(monteprob,Tsit5(),EnsembleGPUArray(),trajectories=100\_000,saveat=1.0f0)

# 1.781718 seconds (6.55 M allocations: 918.051 MiB) # 1.873190 seconds (6.56 M allocations: 917.875 MiB)

Right now the Julia to R bridge converts all 32-bit numbers back to 64-bit numbers so this doesn't seem to be possible without the user writi

To figure out where that leaves us, let's use deSolve to solve that same Lorenz equation 100 and 1,000 times:

library(deSolve) Lorenz system.time({ lapply(1:100,desolve\_lorenz\_solve) }) user system elapsed 5.06 0.00 5.13 > system.time({ lapply(1:1000,desolve\_lorenz\_solve) }) user system elapsed 55.68 0.03 55.75

We see the expected linear scaling of a scalar code, so we can extrapolate out and see that to solve 100,000 ODEs it would take deSolve 5

1. Pure R diffeqr offers a **350x acceleation over deSolve**

2. Pure Julia DifferentialEquations.jl offers a **2777x acceleration over deSolve**

And deSolve is not shabby: it's a library that calls Fortran libraries under the hood!

### **CONCLUSION**

We hope that the R community has enjoyed this release and will enjoy our future releases as well. We hope to continue building further con